## Feuilles d'Automne (E)

Coupez et coller le prochain object qui devrait apparaitre dans la suite.

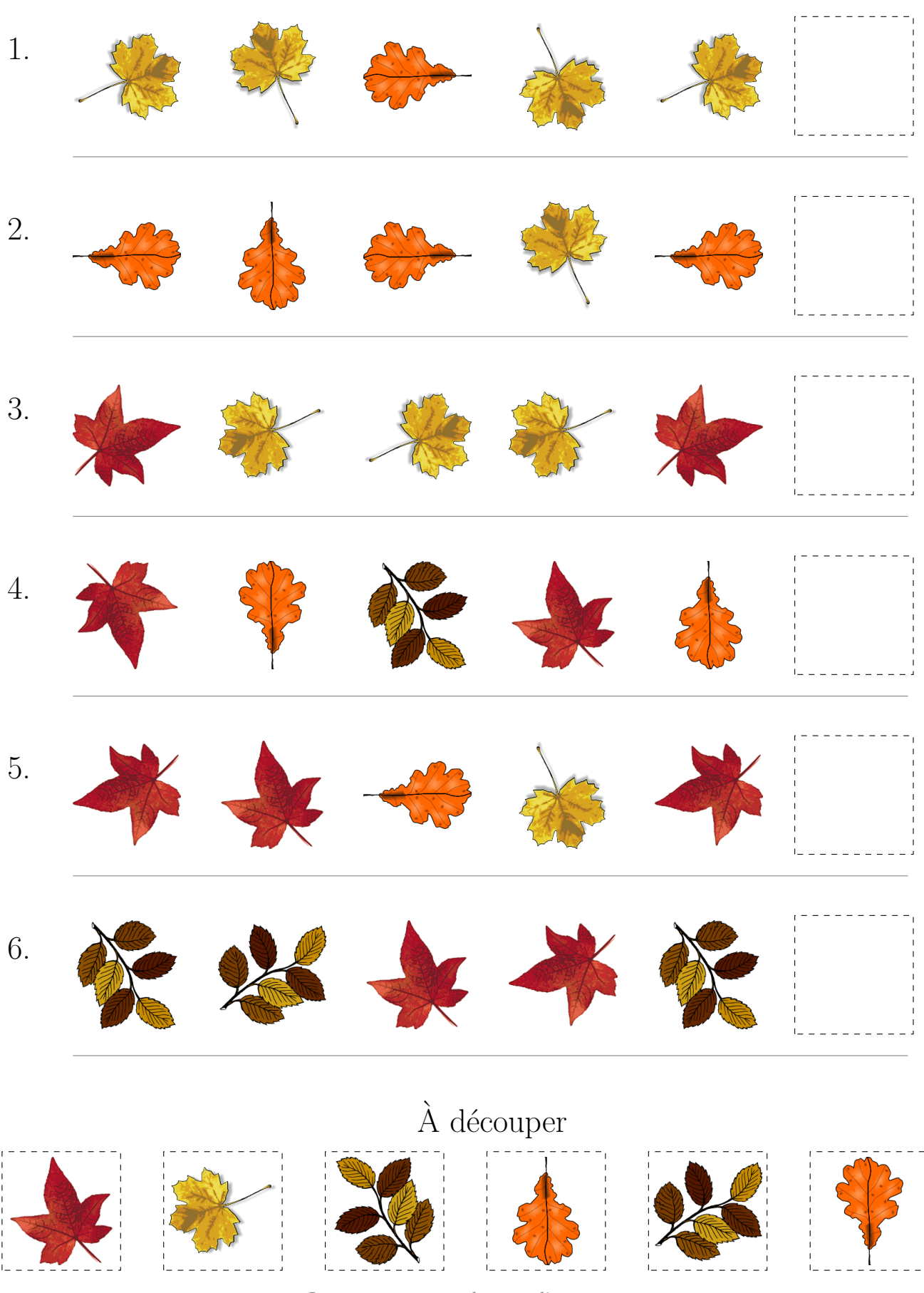

Images provenates de openclipart.org

MathsLibres.com

## Feuilles d'Automne (E) Réponses

Coupez et coller le prochain object qui devrait apparaitre dans la suite.

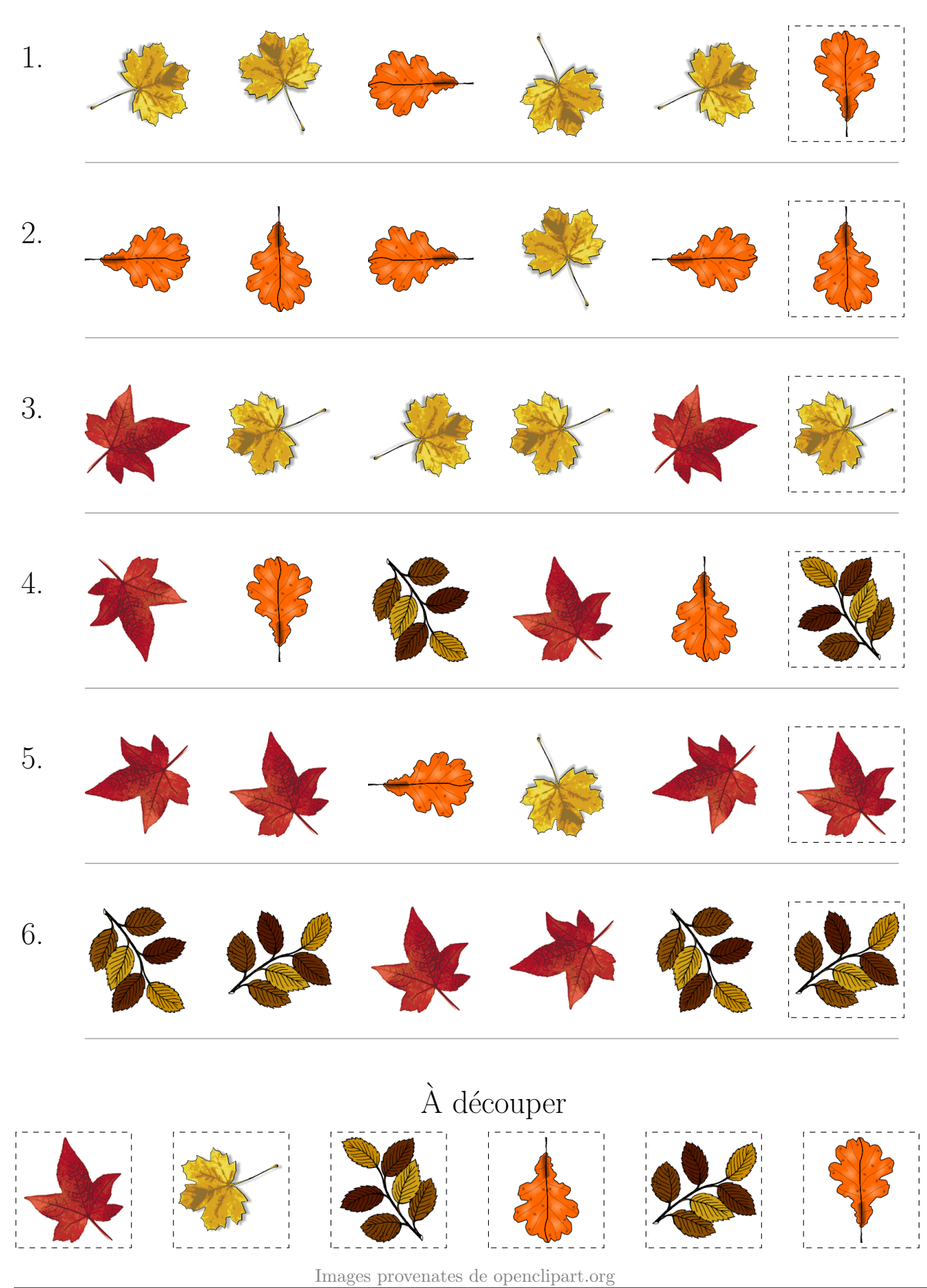

MathsLibres.com